# IL GIS E LO SCAVO ARCHEOLOGICO DI EMERGENZA: APPLICAZIONE INTRA-SITO AD UN PICCOLO CONTESTO DELL'ANTICA FELSINA (BOLOGNA)

## 1. Introduzione

Il concetto di "spazialità" fornisce all'archeologo la chiave di lettura della localizzazione dei territori e dei paesaggi entro i quali le comunità umane si sono organizzate nel tempo. Ciò consente di individuarne gli spostamenti, gli scambi economico-culturali, la diffusione delle ideologie e delle credenze. Per questo motivo, il legame tra archeologia e spazio ha stimolato fortemente l'utilizzo dei sistemi di georeferenziazione, secondo un approccio volto sempre più alla comparazione di modelli informatici atti a meglio rappresentare tale realtà.

Il presente lavoro concerne l'elaborazione concettuale e pratica di un GIS intra-sito, destinato alla documentazione ed all'analisi dei dati relativi ad uno scavo archeologico d'emergenza condotto nel sottosuolo della città di Bologna sotto la direzione scientifica della Soprintendenza Archeologica dell'Emilia Romagna.

Occorre puntualizzare che un GIS di scavo, in quanto applicazione volta all'analisi di un contesto di micro scala, si colloca in un ambito tipologico differente rispetto a quello che caratterizza sistemi informativi territoriali di più ampio raggio quali, ad esempio, quelli dedicati allo studio archeologico del paesaggio e delle dinamiche insediative e di popolamento ad esso correlate. Nel caso specifico, tale caratteristica è resa ancor più tangibile dalla natura stessa del cantiere che, essendo stato predisposto in un ambito di emergenza archeologica (dovuta allo scavo di uno spazio privato da adibire ad autorimessa sotterranea), ha prodotto in poco tempo una mole documentaria abbastanza disseminata e di ridondante gestione fisica, comprendente tipologie di registrazione del dato che vanno dalle schede di unità stratigrafica ai rilievi ed ai fotopiani.

Tenendo conto di tali premesse, il progetto di lavoro si è quindi concretizzato in un GIS di dettaglio, articolato sulla base di una standardizzazione adeguata alla natura dei dati ed alle esigenze di archiviazione dei medesimi, il più possibile coerente con le diverse modalità di rappresentazione utilizzate *in situ* in corso d'opera.

#### 2. Il contesto archeologico-territoriale di riferimento

L'area oggetto di studio è situata nella zona sud-occidentale del centro urbano di Bologna, oggi quartiere Santo Stefano, a ridosso dei primi rilievi collinari e poco distante dall'attuale Facoltà Universitaria di Ingegneria (ex Villa Cassarini), nel cui comprensorio è stato rinvenuto il più importante complesso sacro di epoca etrusca indagato in città (Fig. 1).

Il santuario, la cui frequentazione si colloca tra la fine del VI e gli inizi del IV secolo a.C., era costituito da edifici con muri a secco in lastre di arenaria miste a ciottoli fluviali, ridotti in stato di spoliazione al momento del ritrovamento. Malgrado la scarsa conservazione delle strutture, esso si configura comunque fulcro di una vera e propria acropoli, posta in posizione centrale rispetto ai luoghi di sepoltura e più elevata rispetto a quella dell'abitato, che si estendeva nella pianura sottostante, tra i torrenti Aposa e Ravone. La sacralità dell'area è confermata, oltre che dalla presenza di numerosi cippi in pietra calcarea, utilizzati come basi di ex-voto in bronzo, anche dal rinvenimento di alcune fosse votive che hanno restituito una trentina di bronzetti rappresentanti figure maschili e femminili in atto di offerta e devozione (Gualandi 1973; Malnati 2003).

L'intero complesso ricalca, a sua volta, i limiti spaziali entro i quali ricadono i resti dell'abitato villanoviano (VIII secolo a.C.) portato alla luce per la prima volta nelle campagne di scavo 1906-07 promosse dall'allora proprietario della Villa, Alessandro Cassarini, sotto la direzione scientifica di Edoardo Brizio. L'indagine dell'epoca fece emergere un consistente nucleo abitativo protostorico, delimitato tutto attorno dalle relative sepolture.

Gli scavi del santuario di Villa Cassarini, effettuati a più riprese nel corso degli anni Settanta (Fig. 2), sono rimasti a lungo isolati nel contesto archeologico urbano di questa zona, che ha visto soltanto due ulteriori indagini da parte della Soprintendenza per i Beni Archeologici dell'Emilia Romagna. Tuttavia, i risultati delle suddette, che pure hanno intercettato evidenze di carattere abitativo e produttivo unitamente a fossati e canali agricoli (Kruta POPPI 1976; AMMIRATO, MORICO 1981-1982; ORTALLI, PINI 2002), non hanno mai raggiunto il livello di esaustività dello scavo oggetto del nostro studio, il quale, per la prima volta, ha permesso di indagare un settore direttamente connesso all'acropoli dell'antica *Felsina*, inerente l'arco temporale che va dal VI secolo a.C. fino all'età coloniale romana (II secolo a.C.).

Al primo periodo, ovvero quello etrusco (VI-IV secolo a.C.), si ascrive l'impianto di un complesso a carattere produttivo-artigianale caratterizzato da un piano antropizzato ad intensa frequentazione, ricco di frammenti ceramici (tra cui quelli relativi ad una pregevole *kylix* a figure rosse con Poseidone ed Anfitrite), ossa animali, carboni, scorie metalliche, ed anche un piccolo forno a doppio lobo. Un primo sistema di murature in grosse scaglie di arenaria, sovrapposte ad angolo retto ed orientate secondo gli assi cardinali, presenta una funzione contenitiva del dislivello collinare molto simile a quelli rinvenuti presso l'area sacra di Villa Cassarini.

Il secondo periodo (IV-II secolo a.C.) attesta una stabile presenza gallica. Le strutture precedenti, ormai defunzionalizzate, rivelano una messa in opera con materiali di spoglio. Malgrado l'abbandono progressivo dei settori, il

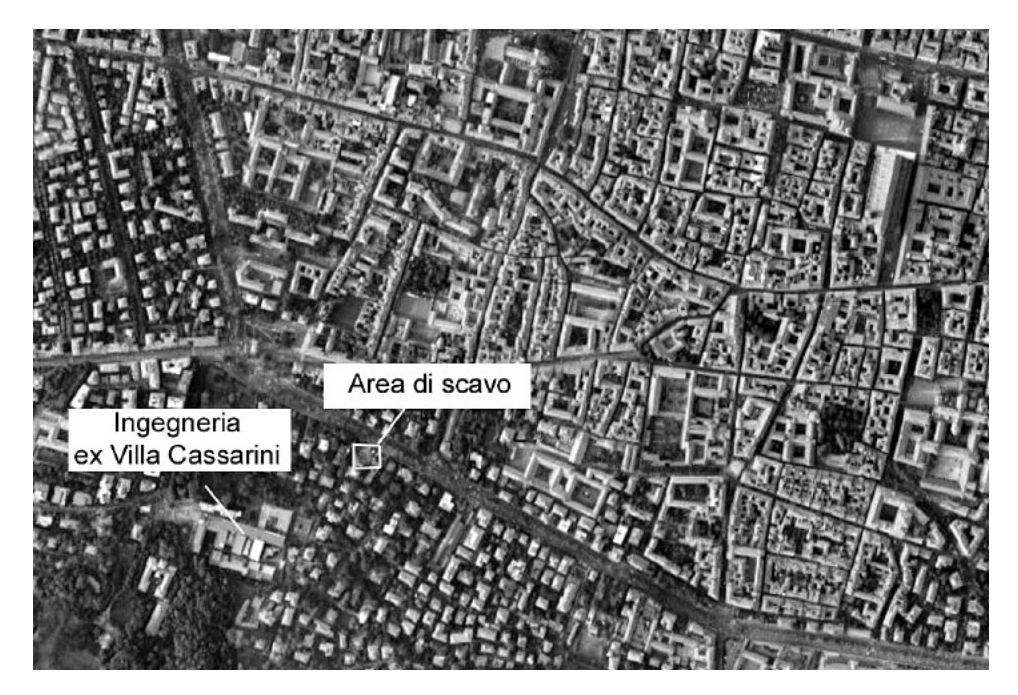

Fig. 1 – Il contesto territoriale di riferimento, viale Aldini (BO), ortofoto 2007.

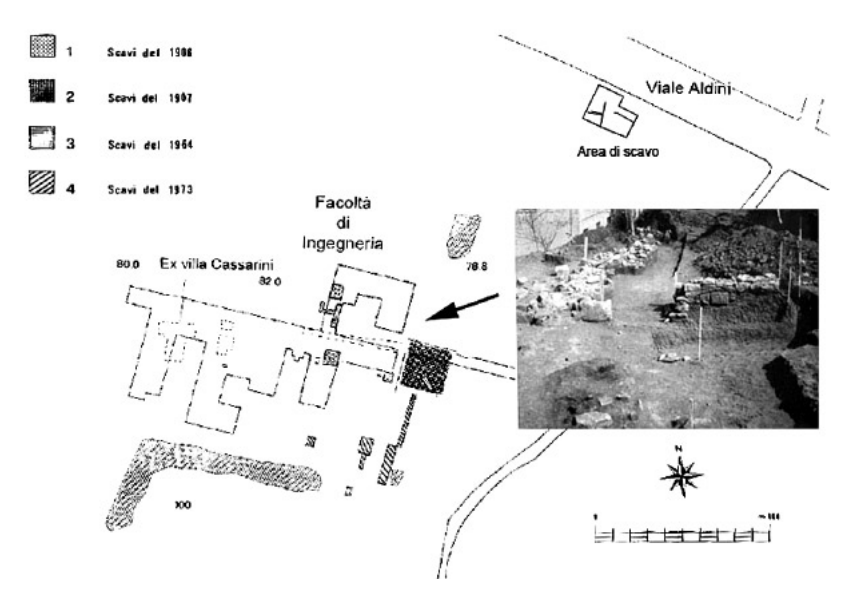

Fig. 2 – Planimetrie d'epoca degli scavi archeologici di Villa Cassarini (BO).

periodo è tuttavia ben datato, soprattutto grazie alla presenza di due monete di conio celtico ad imitazione di esemplari massalioti (obolo e dramma).

Infine, il terzo ed ultimo periodo di frequentazione (II-I secolo a.C.), corrisponde alla romanizzazione del comprensorio felsineo (battaglia di *Felsina*  del 191 a.C.). La fase di età coloniale romana lascia tracce in linea di massima riferibili ad un abbandono della presenza antropica stabile nell'area, ed alla trasformazione della stessa in un settore sostanzialmente rurale.

Nel quadro di età medio-tardo repubblicana si colloca la riorganizzazione spaziale del settore est, con la messa in posa di un'ulteriore struttura di limitazione, al cui interno sono stati rinvenuti frammenti di anfora attribuibili agli inizi del I secolo a. C1 .

#### 3. Il contesto di scavo e documentazione

Lo scavo ha interessato l'ingombro di un giardino antistante una palazzina privata, dell'estensione di circa 350 m2. La documentazione *in situ* è stata in gran parte condizionata dall'esigenza di concludere l'indagine nel più breve tempo possibile, proprio per via dei problemi concernenti il carattere di emergenza del cantiere stesso, rinviando così molte operazioni ad una fase di post-processing a tavolino. A questo proposito, si è optato per una documentazione grafica e topografica che fosse il più efficace ed efficiente possibile, avvalendosi dell'utilizzo della stazione totale e della restituzione fotogrammetrica delle evidenze mediante il software Rollei MSR 3.2, che ha consentito la realizzazione di una serie di foto-mosaici attraverso il posizionamento dei punti di controllo. Per quanto riguarda le modalità di registrazione dei dati stratigrafici descrittivi (US e USM), la scelta è ricaduta sull'impiego di schede elaborate sugli standard ministeriali dell'Istituto Centrale per il Catalogo e la Documentazione (ICCD), opportunamente riadattate in base alle esigenze specifiche del caso e compilate in formato cartaceo tradizionale.

Sempre per esigenze di estrema rapidità, occorre segnalare una rilevante lacuna legata all'assenza di un sistema di catalogazione dei reperti in corso d'opera, alla quale, tuttavia, si è cercato di rimediare in sede di progettazione GIS, predisponendo, nei limiti consentiti dal materiale a disposizione, un'apposita tabella REPERTI che riportasse almeno i campi descrittivi fondamentali e che fosse funzionale ad un'implementazione successiva, al termine delle operazioni di catalogazione e restauro tuttora in corso da parte della Soprintendenza.

In questo caso, dunque, l'approccio metodologico ha dovuto tener conto delle problematiche tipicamente connesse alla natura e alla logistica delle attività di cantiere, alle scelte operate a monte dall'archeologo nell'optare per una

<sup>1</sup> L'interpretazione riportata è quella gentilmente fornita dal responsabile di scavo per conto della Soprintendenza per i Beni Archeologici dell'Emilia Romagna, Dott. C. Calastri.

tecnica di rilievo piuttosto che per un'altra, così come alla standardizzazione o meno della documentazione e al tipo di fruibilità che se ne è voluto dare.

Da tale premessa non è consentito prescindere, poiché da essa dipende lo sviluppo progettuale e la fattibilità stessa di un GIS intra-sito, tanto più se, come in questa circostanza, ci si trova ad operare su dati provenienti da un lavoro di emergenza già concluso, sul quale, sfortunatamente, è impossibile compiere qualsivoglia verifica di accuratezza.

In altri termini, le questioni sollevate da un progetto di questo tipo sono in gran parte connesse al fatto che l'elaborazione del GIS, non essendo connaturata allo scavo fin dal principio, si trova, per certi aspetti, avulsa dal suo svolgimento sul campo. Malgrado tali difficoltà, il lavoro ha apportato comunque un contributo significativo in fase di post-documentazione per la gestione spaziale di una considerevole quantità di dati: la complessità del materiale archeologico proveniente dallo scavo, infatti, rende sempre necessaria l'organizzazione di un archivio digitale sul quale sia possibile operare tanto un'interrogazione comparata delle diverse categorie di evidenze, quanto la loro visualizzazione nel giusto contesto spaziale di riferimento.

Da qui la volontà di realizzare un'applicazione in grado di: – determinare una gestione razionale e logica dei dati, che fosse prima di tutto funzionale all'archeologo nella ricostruzione di tutte le fasi d'indagine e che, in secondo luogo, risultasse utile ai fini della comunicazione divulgativa e di un'eventuale implementazione del sistema;

– ottenere la riproducibilità virtuale dell'intervento di scavo, ovvero, utilizzare il GIS intra-sito come supporto valido per replicare, fase per fase, le diverse attività stratigrafiche, visualizzando in un unico ambiente tutte le informazioni necessarie per analizzare a ritroso la documentazione;

– realizzare una serie di tematismi secondari volti all'interpretazione cronologica e funzionale dell'area (piante di fase, di periodo, etc.).

#### 4. Metodologia e pianificazione del GIS intra-sito

Alla luce della disponibilità del materiale di partenza e delle metodologie attraverso le quali esso è stato prodotto, si è reso necessario, in fase di progettazione concettuale, riorganizzare preventivamente i contenuti dello scavo, individuandone le entità caratterizzanti. Ciò si è tradotto nel relazionare i dati alfanumerici provenienti dall'archivio preesistente (schede di US, USM e altre informazioni di tipo descrittivo) con i dati geometrico-spaziali costituiti dai rilievi delle singole unità stratigrafiche (vector) e dai relativi fotopiani (raster).

La creazione della banca dati "ragionata" è stata relativamente semplice, in quanto il materiale di partenza non presentava particolari esigenze di gerarchizzazione relazionale, né di collegamenti diretti ad altri contesti

archeologici spazialmente interconnessi. Tuttavia, la struttura flessibile del GIS prevede la possibilità di un'implementazione costante del database, qualora si decida di aggiungere eventuale materiale pertinente.

Per quanto concerne la base cartografica di partenza, si è deciso di utilizzare il foglio n. 83 della Carta Tecnica Comunale (CTC) in scala 1:10.000 – sistema di riferimento ED50/UTM 32N – all'interno del quale ricadono i limiti dell'area di pertinenza archeologica, e la corrispondente ortofoto del 2007.

Tanto la georeferenziazione, quanto le altre operazioni necessarie alla messa a punto del GIS, sono state realizzate per mezzo del software ArcInfo 9.2 (ESRI), ritenuto il più idoneo alla circostanza non solo perché è uno dei più diffusi nell'ambito della gestione di dati territoriali, ma anche perché è abitualmente in uso presso il Centro di GeoTecnologie (CGT) dell'Università degli Studi di Siena, nella cui sede si sono svolte gran parte delle attività di supporto al progetto.

Questa versione del software, analogamente ad altri sistemi, immagazzina le informazioni in una banca dati all'interno di tabelle, genericamente note come "feature attribute table", ciascuna delle quali è costituita da campi e tuple entro cui vengono registrate occorrenze di tipo puntuale, lineare e poligonale, generando un legame indissolubile tra dati spaziali e descrittivi, secondo le connessioni fondamentali che regolano tutti i DBMS e che ArcInfo costruisce e mantiene automaticamente attraverso un collegamento sempre attivo.

Per quanto riguarda la rappresentazione cronologica, si è posta l'attenzione sulla possibilità di rappresentare il fattore "tempo" sia dal punto di vista numerico, selezionando periodi con inizio e fine, che culturale, attraverso una voce specifica di lessico predefinito. Occorre tuttavia sottolineare come le più comuni applicazioni GIS attualmente in uso non prevedano strumenti idonei a rendere appieno la percezione crono-stratigrafica: ciò dipende dal fatto che, malgrado gli sforzi di adattamento compiuti negli ultimi tempi, tali software vengono sviluppati quasi sempre in ambiti distanti dalla ricerca archeologica pura, sia per approccio metodologico che tecnologico.

## 5. Acquisizione dei dati e loro organizzazione spaziale

L'inquadramento geografico del progetto è avvenuto attraverso l'acquisizione cartografica del foglio n. 83 della CTC di Bologna in scala 1:10.000, ritenuta particolarmente adatta alle esigenze della nostra rappresentazione archeologica intra-sito<sup>2</sup>. Acquisita direttamente in formato vettoriale (dxf),

<sup>2</sup> È noto che la Regione Emilia Romagna, essendo a cavallo dei fusi 32 e 33, utilizzi, per convenzione, un sistema cartografico denominato UTM-RER (UTM - Regione Emilia Romagna), con una falsa origine di 4.000.000 m per le Y. Di tale scostamento si è preferito non tener conto durante le fasi elaborative del GIS, dandone indicazione soltanto in sede di rappresentazione finale, ovvero, sul layout di stampa delle mappe tematiche.

la carta è stata georeferenziata nel sistema di riferimento ED50/UTM 32N, scegliendo di importare all'interno di ArcMap solo i layer più utili alle nostre finalità. Lo stesso dicasi per l'ortofoto (volo 2007, medesimo foglio): l'immagine, geometricamente corretta, ha subito la georeferenziazione attraverso l'inserimento delle coordinate dei quattro vertici nel sistema UTM, e il consecutivo ricampionamento.

Una volta acquisita la base di partenza per la contestualizzazione geografica della zona d'interesse, si è provveduto alla sovrapposizione topografica dei dati di cantiere veri e propri. L'area archeologica è stata delimitata mediante l'immissione delle coordinate dei vertici del perimetro di scavo (fornite automaticamente dal rilievo topografico nel sistema di riferimento prescelto). Questa informazione è stata gestita come dato tabellare, ovvero, le coordinate relative ai vertici sono state trascritte su un foglio di calcolo Excel e, successivamente, caricate nel progetto utilizzando l'apposito comando Add XY Data (Fig. 3).

Il passo successivo ha previsto l'acquisizione della documentazione planimetrica vettoriale realizzata originariamente in AutoCAD*.* La prima operazione è stata la conversione dei file di estensione dwg in shapefile (shp), al fine di selezionare e caricare nel progetto solo i layer ritenuti utili ai nostri scopi rappresentativi. Questa operazione ha trovato completamento in ArcMap con l'utilizzo dell'apposito strumento Spatial Adjustment, che ha consentito di agganciare alla base cartografica in uso tutti i layer vettoriali selezionati, operando un vero e proprio overlay di informazioni geometricospaziali di diversa provenienza.

Parallelamente a questo intervento, si è cominciato a predisporre in ArcCatalog il personal geodatabase, ossia, l'archivio relazionale deputato alla gestione di tutte le entità descrittive e alfanumeriche correlate ai dati spaziali. Esso è stato organizzato in feature data set con lo stesso riferimento cartografico e dominio XY assegnato al progetto di lavoro, a loro volta contenitori di singole feature class puntuali, lineari e poligonali. A quest'ultima categoria appartiene la feature rappresentativa dei settori di scavo, con relativa tabella di attributi, mentre la classe puntuale è stata impiegata per rappresentare le informazioni concernenti sia la posizione di stazione totale da cui sono stati realizzati i rilievi, che quelle relative alla localizzazione dei punti noti fissi a terra, utili al successivo inserimento dei fotopiani (Fig. 4).

Per quanto riguarda la documentazione fotografica (foto-mosaici in formato raster, jpg) relativa a ciascuna unità stratigrafica, si è adottata una tecnica di georeferenziazione diversa da quella impiegata per la cartografia di base, consistente in un posizionamento manuale "a vista", con l'apposito strumento puntato direttamente sull'ingrandimento dei punti di controllo già posizionati (Fig. 5).

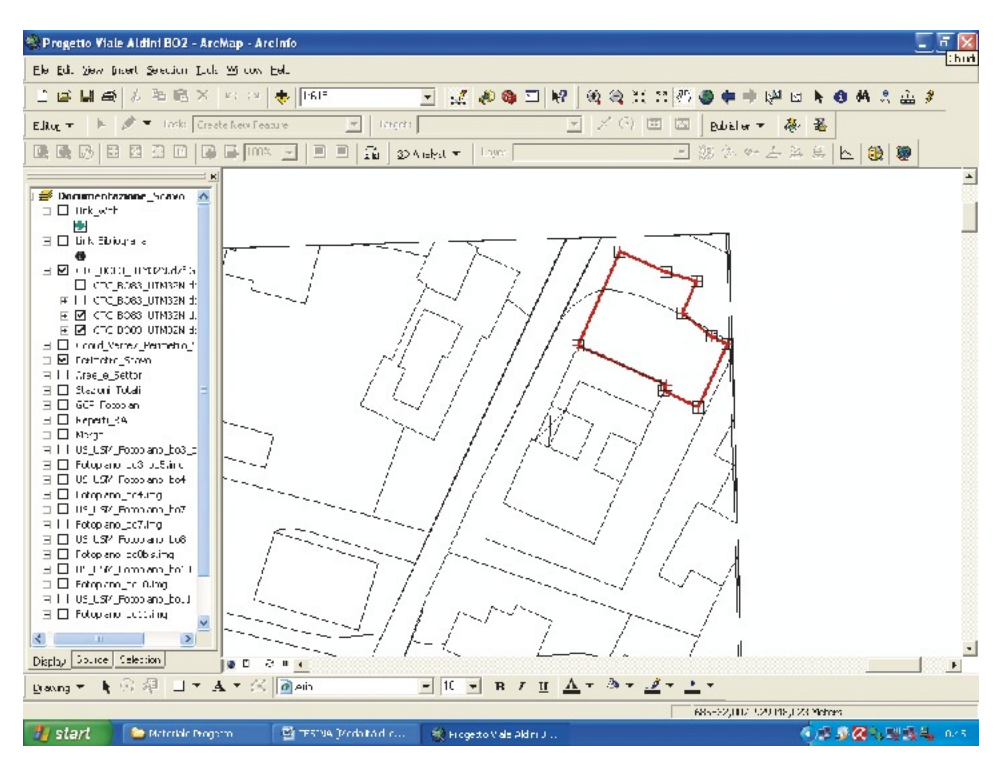

Fig. 3 – Georeferenziazione e digitalizzazione del perimetro di scavo.

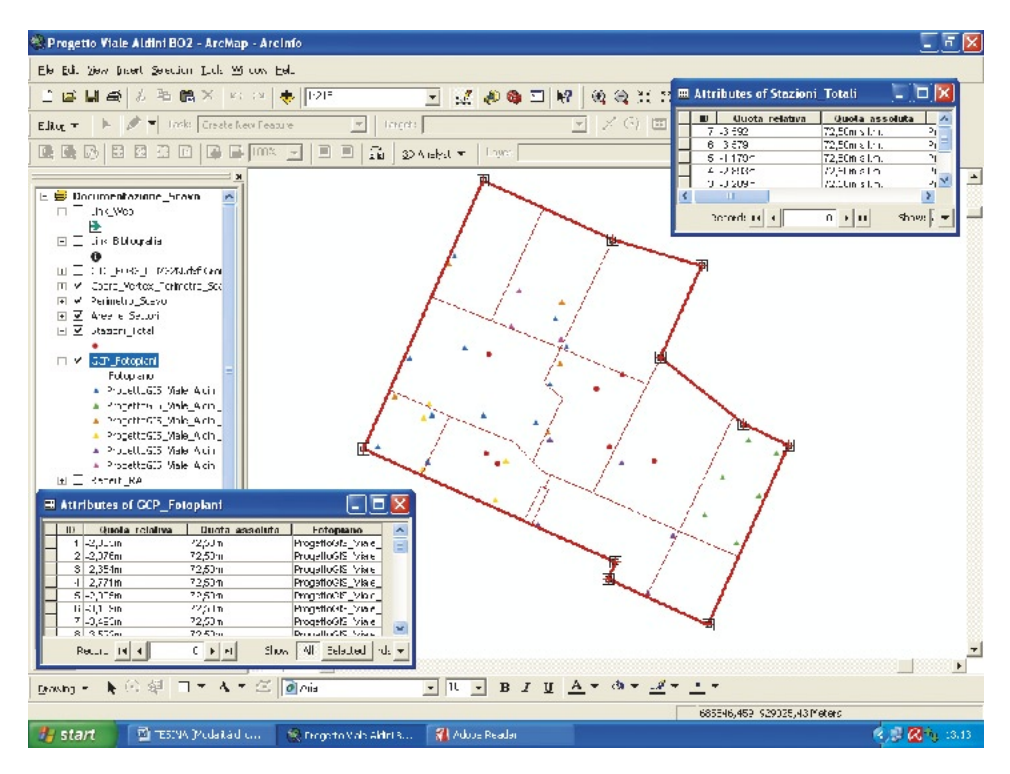

Fig. 4 – Editing delle feature class.

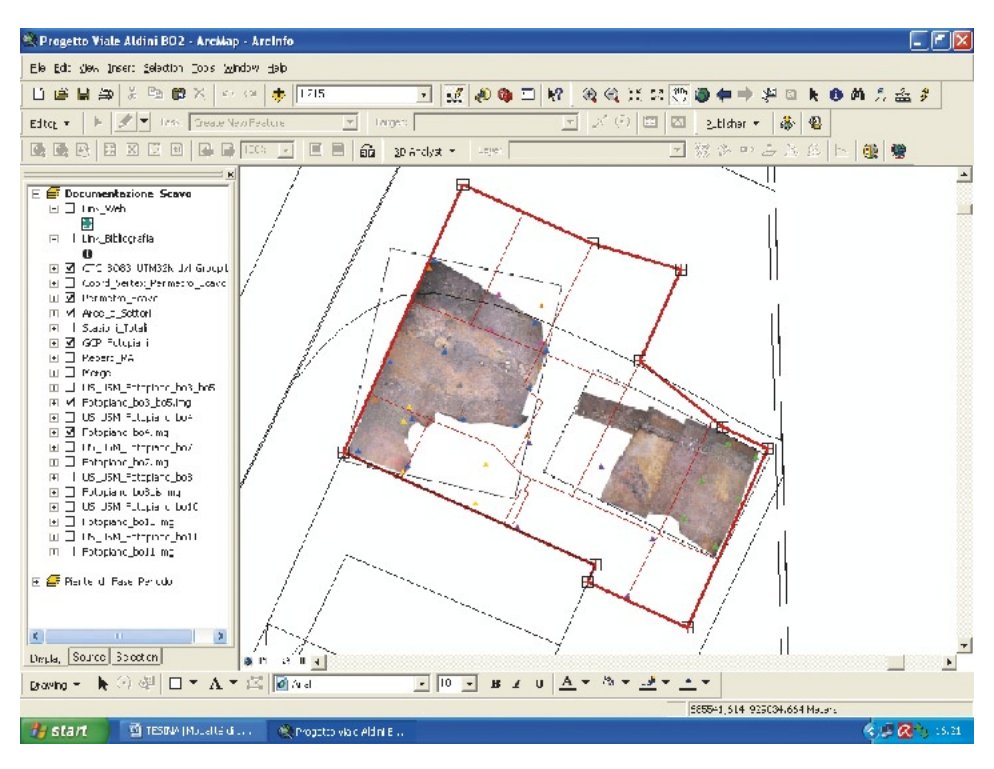

Fig. 5 – Georeferenziazione dei foto-mosaici.

# 6. Il geodatabase e l'editazione della stratigrafia

L'inserimento dei dati alfanumerici nel GIS, cioè l'operazione cosiddetta di data entry, consiste nella creazione di un personal geodatabase in ArcCatalog. I principali contenuti informativi dello scavo sono stati suddivisi in una serie di tabelle, il più possibile coerenti con la documentazione cartacea delle schede descrittive compilate sul cantiere.

Al fine di rendere più agevole la visualizzazione di singoli gruppi di US/USM in ArcMap, si è deciso di creare tante tabelle per quanti sono i rispettivi fotopiani di appartenenza, accorpandoli mediante la funzione group, e di demandare a successive operazioni di merge/union la possibilità di avere un colpo d'occhio complessivo sul materiale stratigrafico nella sua totalità. I campi (fields) previsti per le tabelle corrispondono quasi esattamente alle voci di compilazione dalla scheda ministeriale dell'ICCD: fanno quindi riferimento al cantiere di scavo, alle caratteristiche fisiche e tipologiche delle evidenze, oltre che alla molteplicità di contatti stratigrafici che ne determinano il posizionamento spaziale e cronologico.

Tuttavia, accanto a queste voci predefinite, si è ritenuto opportuno aggiungerne delle altre, indirizzate sia ad una corretta gestione delle reciproche relazioni fra tabelle (join), che fra tabelle e dati spaziali: dunque, oltre a quelli classici, si sono inseriti anche i campi ID, identificativo della singola occorrenza; FOTOPIANO, relativo all'indicazione del documento raster che la raffigura e, solo per i reperti, il campo FOTO, riferito appunto alla loro immagine di dettaglio. La maggior parte di questi campi possiede un data type di tipo testuale che, per alcuni di essi, è stato pensato anche in virtù di eventuali collegamenti esterni all'ambiente GIS (hyperlink). Solo talune voci sono state registrate come short integer (i campi AREA, SETTORE, GRADO\_DI\_AF-FIDABILITA'\_STRATIGRAFICA, GRADO\_DI\_CONSERVAZIONE, FASE e PERIODO) e ad esse è stato applicato sempre un dominio di tipo codificato (Coded Value), in modo tale da poter disporre della visualizzazione dei sottotipi in valori predefiniti all'interno di un menu a tendina.

Con una gestione minima del geodatabase, ovvero, mediante la creazione di specifici join tra tabelle (corrispondenti alle chiavi primarie utilizzate nei DBMS), gli oggetti spaziali e i loro relativi attributi possono essere selezionati ed elaborati per mostrarne svariate caratteristiche.

Una volta digitalizzate le evidenze archeologiche, infatti, diventa molto facile operare su di esse interrogazioni spaziali più o meno complesse, attraverso il linguaggio delle query in SQL e gli appositi strumenti di selezione, oltre che le analisi estremamente eterogenee consentite dall'ArcToolbox. In seguito all'organizzazione dell'archivio, si è passati alla digitalizzazione grafica delle singole feature in ArcMap. Questa ha permesso di creare una serie di layer di dettaglio per ciascun gruppo di unità stratigrafiche, caratterizzandole sia dal punto di vista funzionale (muri, crolli, fossati, etc.) che materico (suoli, laterizio, ceramiche, malte, etc.), sulla base dei contorni desunti dalla sovrapposizione dei rispettivi fotopiani.

A ciascuna entità grafica è connessa una propria tabella degli attributi, che consente l'immissione delle informazioni descrittive in virtù dei valori e dei codici stabiliti precedentemente nel database. Sempre attraverso la tabella, è possibile operare diversi tipi di selezione dell'oggetto grafico per meglio visualizzarne le peculiarità (Fig. 6). Le US/USM sono rappresentate da una feature class di tipo poligonale, mentre i reperti, da una classe puntuale. Per questi ultimi è stato predisposto anche uno specifico collegamento ad un riferimento esterno (hyperlink) che consente, cliccando sul rispettivo simbolo, la visualizzazione della foto relativa al particolare prescelto (Fig. 7).

Lo stesso meccanismo è stato adottato anche per effettuare ulteriori tipi di rimandi esterni, ovvero, quelli relativi ai riferimenti bibliografici contenuti in un file separato (doc), alla matrice di Harris, e alla pagina web della Soprintendenza per i Beni Archeologici dell'Emilia Romagna e della cooperativa archeologica che ha effettuato lo scavo.

## 7. Interrogazioni, produzione di tematismi secondari e layout

Una volta ultimata la digitalizzazione grafica di tutte le entità, si è proceduto all'individuazione degli oggetti spaziali da tematizzare. All'interno di un GIS, com'è noto, è possibile sia interrogare dati al fine di creare mappe che, viceversa, interrogare una mappa per poter visualizzare i dati in un diverso formato. La query avviene normalmente attraverso un apposito comando di selezione che sfrutta tanto la sintassi del linguaggio SQL, quanto un'interfaccia grafica capace di tradurre la sintassi in comandi iconici. Nel nostro caso, l'interrogazione è finalizzata alla redazione di una mappa composita, che ci aiuti, cioè, ad eseguire l'elaborazione di fasi e periodi con lo scopo di rappresentare l'interpretazione cronologica finale dello scavo.

La rappresentazione di sette piante di fase diverse implica, prima di tutto, il raggruppamento delle US/USM coinvolte in ciascuna di esse, con la conseguente esclusione degli elementi stratigrafici estranei all'analisi in questione. Per escludere la visualizzazione di tali elementi, si è fatto ricorso alla seguente procedura:

– tutte le US/USM sono state dapprima accorpate e salvate in una nuova feature class denominata merge all'interno del data frame denominato PIAN-TE\_DI\_FASE\_E\_PERIODO;

– in un secondo momento, attraverso l'interrogazione più opportuna, si è provveduto a selezionare ed eliminare le US/USM di volta in volta rispondenti ai criteri adottati.

In questo modo si sono ottenuti tanti layer per quante sono le fasi cronologiche da rappresentare, ciascuno dei quali costituito esclusivamente dalle entità relative ai vincoli imposti dall'interrogazione. Tale procedimento si è rivelato altrettanto utile nella creazione delle tre piante di periodo, a loro volta costituite dai diversi raggruppamenti di fasi. Successivamente, sono state create le legende per la caratterizzazione grafica, attribuendo ad ogni elemento la texture ritenuta più adatta (Fig. 8).

L'ultima fase dell'elaborazione ha riguardato la messa a punto del layout finale destinato alla stampa delle mappe prodotte. A questo proposito, la soluzione migliore è sembrata quella di organizzare i risultati in tre diverse mappe, corrispondenti ai tre periodi cronologici di frequentazione del sito. Ciascuna mappa comprende, oltre alla pianta di periodo, per la cui rappresentazione si è scelta la scala 1:100, anche le singole piante di fase che concorrono alla sua esplicazione, rappresentate in scala più ridotta. Per realizzare il risultato finale si è ricorso all'apposita modalità di visualizzazione del progetto di lavoro in layout view, dalla quale è possibile accedere a tutte le impostazioni di pagina necessarie al plottaggio e alla corretta distribuzione spaziale degli elementi contenuti nei diversi data frame. Una volta impostati scala di rappresentazione, allineamento e

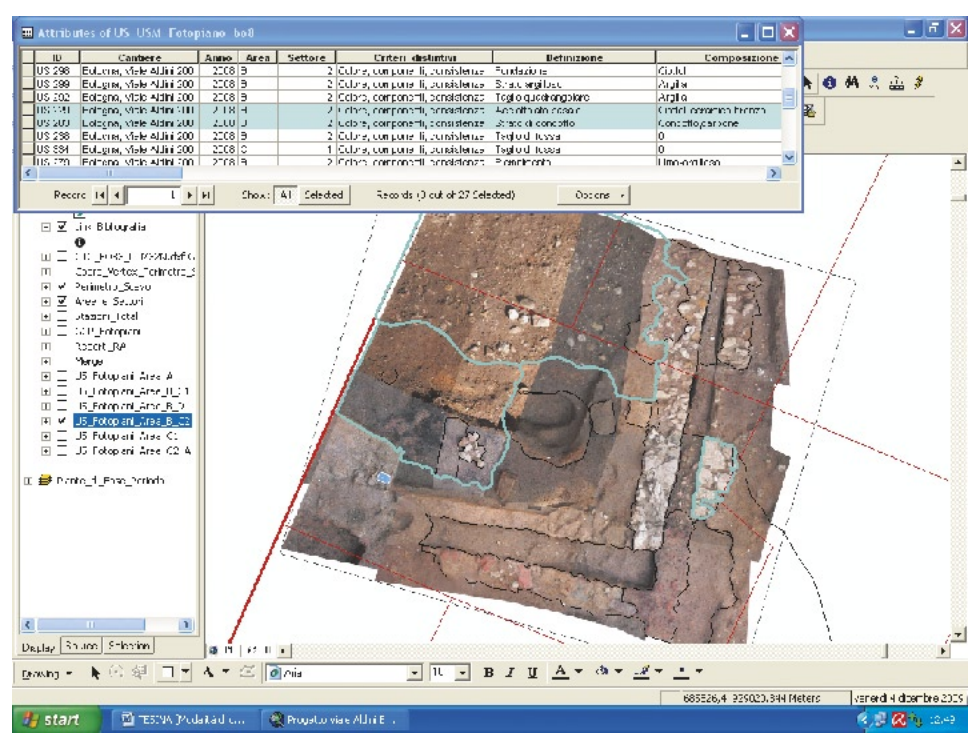

Fig. 6 – Esempio di selezione delle entità editate.

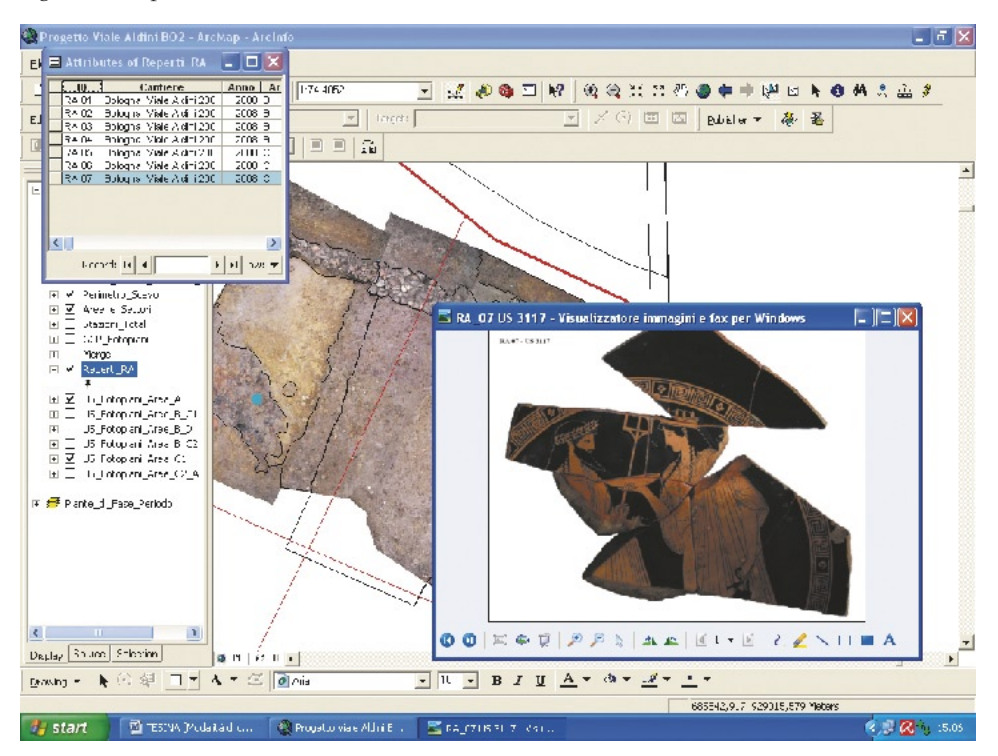

Fig. 7 – Esempio di hyperlink collegato alle entità "REPERTI".

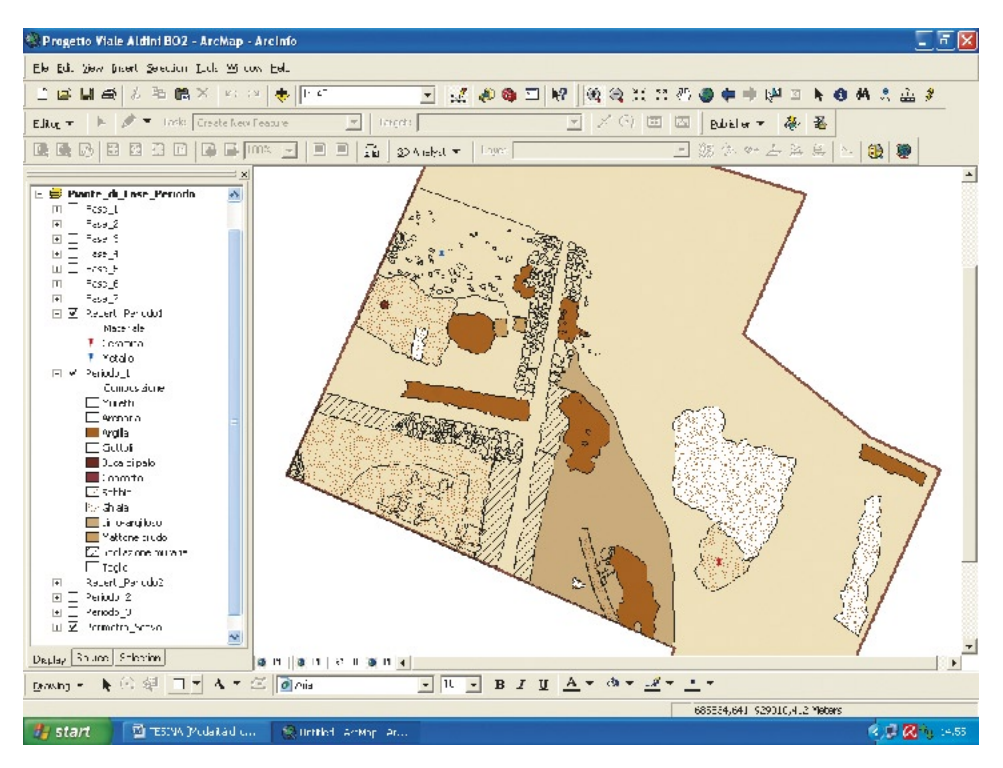

Fig. 8 – Creazione di texture e caratterizzazione per fasi e periodi.

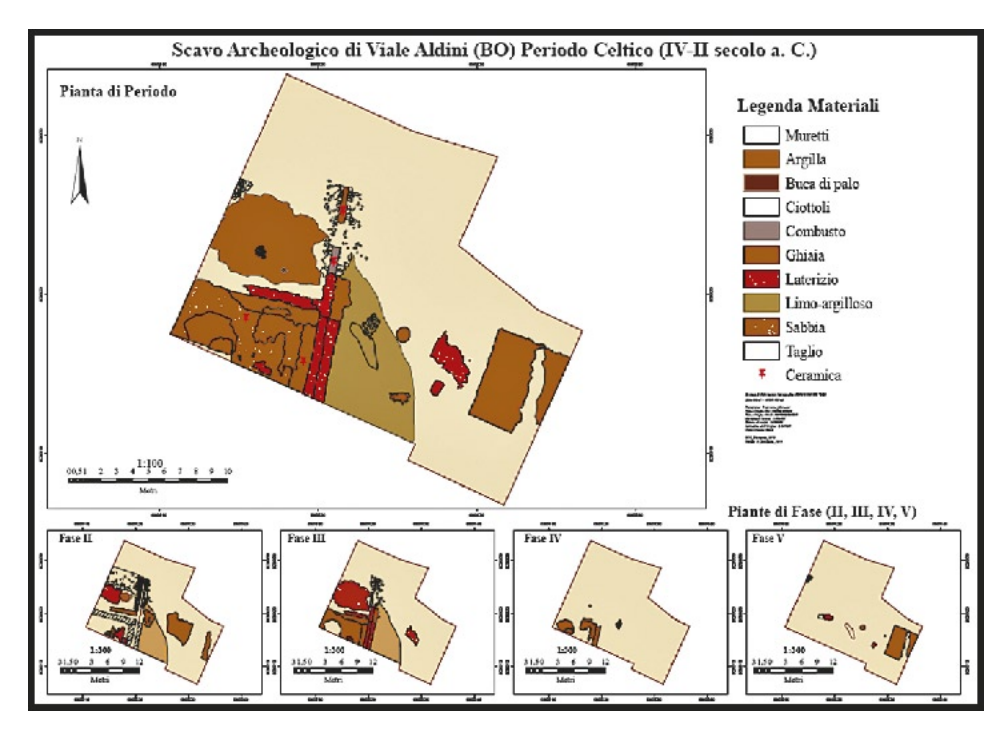

Fig. 9 – Esempio di layout finale.

distribuzione dei data frame entro il foglio di stampa (nel nostro caso un formato A2), si è poi passati all'inserimento degli elementi tipici di mappa, cioè, reticolato geografico, testi, legende e indicatori del nord e della scala (Fig. 9).

# 8. Riflessioni sui limiti dell'elaborazione e sulla gestione topologica della stratigrafia

Questo caso specifico di gestione intra-sito ha evidenziato una serie di elementi problematici su cui è bene riflettere al fine di ottimizzare maggiormente le prestazioni offerte dai sistemi informativi geografici alla specifica disciplina archeologica. Come accennato in apertura, un lavoro come questo, interamente realizzato in fase di post-processing a cantiere chiuso, presenta inevitabilmente una serie di lacune e di carenze informative impossibili da colmare a posteriori. Tra queste, oltre all'evidente impedimento nell'accertare l'accuratezza di misurazioni e rilievi *in situ*, occorre sottolineare la totale mancanza di documentazione fotografica zenitale relativa alle primissime operazioni di cantiere e degli strati archeologici più superficiali, che ha influito parzialmente anche su un'eventuale elaborazione del Modello Digitale del Terreno (DTM).

Inoltre, occorre prendere in esame la problematica relativa ad una rivisitazione in chiave più contemporanea del diagramma di Harris in virtù delle nuove possibilità di rappresentazione del dato archeologico offerte dal GIS. In altri termini, non si tratta semplicemente di una questione legata alla rappresentazione di elementi puramente formali, anche perché, negli ultimi tempi, si è assistito al fiorire di una serie di applicazioni informatiche che consentono la realizzazione del matrix in modo automatico e in tempi rapidissimi (ArcED*,* Gnet, Stratigraph, etc.), quanto piuttosto di questioni sostanziali, che riguardano da vicino la costruzione dei significati. Sebbene il tema continui ad essere ampiamente dibattuto, sono tuttora pochi i contributi scientifici che avanzano la proposta, per altro pienamente condivisa in questa sede, di stabilire un rapporto molto più stretto tra topologia e archeologia (CATTANI, FIORINI 2004).

La topologia, in quanto scienza che si occupa delle proprietà qualitative delle figure geometriche, può offrire un supporto significativo alla ricostruzione di una serie di definizioni che, finora, sono state sottovalutate dalla prassi archeologica (ad esempio, quelle di "prossimità", "intorno", "separazione", "chiusura", etc.). Le potenzialità informative di questi aspetti implicano una profonda revisione dei diagrammi stratigrafici, introducendovi spunti legati anche alla tridimensionalità: il matrix risulterebbe arricchito da nuove funzioni atte a cogliere la complessità topografica, deposizionale, post-deposizionale ed architettonica del sito archeologico.

Sebbene il nostro caso di studio non abbia consentito, per i motivi più volte sottolineati, una sperimentazione concreta in questo senso – poiché il matrix stesso è stato realizzato secondo criteri tradizionali e il suo inserimento nel GIS è avvenuto tramite un hyperlink di collegamento alla relativa applicazione tabellare esterna – ha contribuito comunque a stimolare almeno una riflessione riguardo alle proposte metodologiche future. L'inserimento delle relazioni topologiche all'interno della stessa scheda di US rappresenterebbe un valido aiuto nell'indirizzare e sveltire i molteplici collegamenti spaziali e logici che intercorrono tra le singole evidenze3 . Il passo successivo potrebbe essere rappresentato dalla corrispondente elaborazione di un matrix innovativo, che ragioni in termini di "insiemi", al pari della registrazione topologica.

## 9. Conclusioni

Dalla valutazione delle problematiche fin qui affrontate, risulta evidente come il progetto di lavoro sia stato concepito in un'ottica che ne consente un'implementazione relativamente semplice, nei limiti delle effettive esigenze di aggiornamento che ancora possono scaturire dallo studio di uno scavo ormai concluso.

Gli aspetti su cui è possibile prevedere reali sviluppi conoscitivi riguardano principalmente l'inserimento di nuovi dati provenienti dalle operazioni di catalogazione e restauro dei reperti (tuttora al vaglio della Soprintendenza Archeologica dell'Emilia Romagna), per i quali è plausibile tenere in considerazione anche eventuali elaborazioni di tipo statistico.

Un discorso a sé va fatto, invece, sull'opportunità di pubblicare il GIS on-line, all'interno di un contesto di fruibilità molto più vasto. Tale ipotesi implicherebbe la gestione dei dati tramite l'utilizzo di apposite estensioni del software in grado di generare file xml che riprendono la struttura memorizzata nei documenti mxd del GIS off-line, in cui è indicato il percorso di archiviazione di tutti i layer presenti nel progetto.

Una prospettiva di questo tipo risulterebbe assai utile qualora si decidesse di inserire l'indagine in questione all'interno di un orizzonte conoscitivo molto più vasto, relazionandola a contesti archeologici di prossimità territoriale con ricadute culturali similari. Ciò getterebbe le basi anche per un'ipotesi stessa di riproducibilità del progetto di lavoro.

La realizzazione di questo GIS intra-sito rappresenta un esempio di come la tecnologia informatica possa essere applicata anche a scavo concluso e ad un contesto di emergenza, sia pur con le limitazioni riscontrate. I vantaggi sono stati notevoli, anzitutto per quel che riguarda l'archiviazione logica e la gestione spaziale di tutta la documentazione tradizionale prodotta sul cantiere, permettendo di ottimizzare e sveltire le operazioni di interrogazione ed

<sup>3</sup> A questo proposito, una soluzione auspicabile sarebbe quella già elaborata dal Dipartimento di Archeologia dell'Università di Bologna, nell'ambito delle operazioni di scavo previste dal Joint Hadd Project (sito di Ra's al-Hadd, Sultanato dell'Oman), ovvero, l'integrazione della tradizionale scheda US/USM con specifiche voci relative alle informazioni topologiche.

analisi dei dati. In secondo luogo, lo strumento GIS si è rivelato estremamente proficuo non solo sul piano delle modalità relazionali di rappresentazione e fruizione, ma soprattutto su quello interpretativo, apportando un valore aggiunto alle valutazioni inerenti la comprensione finale del sito.

L'integrazione dei dati, infatti, rendendo confrontabili tra loro una molteplicità di livelli che vanno dal generale al particolare e viceversa, è risultata efficace nella ricostruzione a posteriori dello scavo stesso, quindi nella riproducibilità tanto degli aspetti più complessivi e strutturali, quanto di quelli che riguardano più da vicino i dettagli dei singoli ambienti. In tema di dettaglio, il GIS si è rivelato particolarmente utile nel recuperare e organizzare ex novo, dove possibile, le informazioni relative a reperti e manufatti di pregio particolare che, per mancanza di tempo in corso d'opera, erano state registrate in maniera superficiale. Ciò consentirà anche un incremento della conoscenza futura, ad esempio, osservandone la distribuzione spaziale e le relazioni con i diversi tipi di suolo, si potranno caratterizzare maggiormente le aree del sito adibite ad attività produttive.

Il risultato più rilevante del lavoro rimane comunque la produzione di mappe tematiche composite, capaci di rappresentare visivamente i modelli interpretativi che vanno dalla singola unità stratigrafica alla ricostruzione generale del sito. Come abbiamo visto, infatti, per ogni informazione di database legata allo specifico oggetto geometrico è possibile derivare, mediante l'impostazione di opportuni parametri di ricerca e selezione, piante tematiche che mettano in evidenza fenomeni diversi quali, ad esempio, composizione materica degli strati, destinazione d'uso degli ambienti, momenti particolari della vita del sito, etc. Tutte queste informazioni, difficilmente estrapolabili da una documentazione cartacea tradizionale, concorrono in maniera fondamentale all'interpretazione archeologica del contesto.

Accanto ai risultati conseguiti, nel corso della trattazione è sembrato comunque opportuno mettere in luce anche alcuni aspetti lacunosi, principalmente legati alla particolare natura dello scavo e al fatto di aver pianificato il GIS a posteriori. Se è vero che questo tipo di applicazione presenta un buon grado di flessibilità, per cui non è difficile adattarla alla documentazione in proprio possesso, è altrettanto vero che una progettazione a priori, totalmente parallela ed integrata all'attività quotidiana di scavo, avrebbe sicuramente prodotto risultati di maggior rilievo. Soprattutto si fa riferimento alla possibilità di indirizzare l'acquisizione dei dati verso una metodologia più compatibile con le esigenze della rappresentazione 3D e delle analisi spaziali complesse. A questo proposito si è voluto cogliere l'occasione anche per porre l'accento su una questione di più ampio respiro, non necessariamente riferita al nostro caso particolare, ma all'auspicio di una maggiore integrazione tra archeologia e topologia.

Al di là di questo aspetto, tuttavia, il sistema GIS progettato e realizzato per il nostro specifico contesto d'indagine si è rivelato uno strumento molto

utile per la produzione di informazioni aggiuntive, dunque di conoscenza, confermandosi una risposta tecnologica importante alla corretta gestione e comunicazione del dato archeologico.

> ELIANA IORFIDA Centro di GeoTecnologie Università degli Studi di Siena

#### *Ringraziamenti*

Si ringraziano la Soprintendenza per i Beni Archeologici dell'Emilia Romagna e la coop. archeologica Ante Quem di Bologna per aver messo a disposizione di questo progetto l'intera documentazione di scavo in loro possesso.

#### BIBLIOGRAFIA

- Ammirato A., Morico G. 1981-1982, *L'abitato preistorico di Villa Cassarini (Bologna)*, «Emilia preromana: rivista del Centro Emiliano di Studi Preistorici», 72-99.
- Camin L., Negri A. 2005, *Il GIS del sito romano di Podere Casciano: un esempio di gestione integrata dei dati di scavo*, «Archeologia e Calcolatori», 16, 153-166.
- Cattani M., Fiorini A. 2004, *Topologia: identificazione, significato e valenza nella ricerca archeologica*, «Archeologia e Calcolatori», 15, 317-340.
- De Minicis E., Gabrielli R., Peloso D. 2007, *The Ferento Project. The role of GIS and databases for the data integration and analysis*, in S. Campana, M. Forte (eds.), *From Space to Place. Proceedings of the 2nd International Conference on Remote Sensing in Archaeology (Rome 2006)*, Oxford, BAR International Series 1568, Archaeopress, 529-540.
- Forte M. 2002, *I Sistemi Informativi Geografici in archeologia*, Roma, MondoGIS.
- Francovich R., Valenti M. 2000, *La piattaforma GIS dello scavo ed il suo utilizzo: l'esperienza di Poggibonsi*, in G.P. Brogiolo (ed.), *II Congresso Nazionale di Archeologia Medievale (Brescia 2000)*, Firenze, All'Insegna del Giglio, 14-20.
- Gualandi G. 1973, *Un santuario felsineo nell'ex Villa Cassarini, Facoltà di Ingegneria*, «Atti e Memorie della Deputazione di Storia Patria per le Province di Romagna», n.s., 24, 315-345.
- Kruta Poppi L. 1976, *L'insediamemto protostorico di Villa Cassarini a Bologna (Nuovi risultati)*, in *Atti della XIX Riunione Scientifica dell'Istituto Italiano di Preistoria e Protostoria in Emilia Romagna (Firenze 1975)*, Firenze, Istituto Italiano di Preistoria e Protostoria, 327-343.
- Malnati L. 2003, *Hercle dal santuario di Villa Cassarini-Bologna. Appunti sul culto dell'eroe*, in G. Paolucci (ed.), *L'acqua degli dei. Immagini di fontane, vasellame, culti salutari e in grotta*, Catalogo della Mostra (Chianciano Terme), Montepulciano, Le Balze, 33-37.
- Nardini A. 2000, *La piattaforma GIS dello scavo di Poggio Imperiale a Poggibonsi. Dalla creazione del modello dei dati alla loro lettura*, «Archeologia e Calcolatori», 11, 111- 123.
- Ortalli J., Pini L. 2002, *Lo scavo archeologico di via Foscolo Frassinago a Bologna*, Firenze, All'Insegna del Giglio.
- Soro L. 2010, *Un sistema informativo geografico (GIS) in uno scavo d'emergenza: il caso di Sa Osa-Cabras (OR)*, in A. Mastino, P.G. Spanu, A. Usai, R. Zucca (eds.), *Tharros Felix IV*, Collana del Dipartimento di Storia dell'Università degli Studi di Sassari, 39, Roma, Carocci Editore, 313-319.
- Tosi M., Cattani M., Curci A., Marcucci L.G., Usai D. 2002, *Missione archeologica nel Sultanato di Oman (Joint Hhadd Project). Campagna di ricerca 2000-2001*, «Ocnus», 9/10, 357-366.
- Valenti M., Nardini A. 2004, *Modello dei dati e trattamento del dato sul GIS di scavo*, «Archeologia e Calcolatori», 15, 341-358.

#### ABSTRACT

During the 2008-2009 season the Archaeological Superintendence of Emilia Romagna began an emergency archaeological excavation under the city of Bologna, very close to the complex of an Etruscan sanctuary attributed to the ancient city of *Felsina*. For the systematic management of all the mostly paper documentation gathered during the excavation an information system within the scope of GIS technology was planned and setup. At first , we focused our attention on data normalization; afterward, our attention was drawn to the advantages obtained by using GIS technology, which makes it possible for complex phenomena and spatial-temporal relations to be represented and analyzed at multiple levels, as well as acting as a support for objective interpretative evaluations. Using this system we were able to create thematic and chronological maps, and analyze all the intra-site phenomena. This project provides an effective example of how GIS technology can also be applied retrospectively, when the excavation has already been concluded and the data were recorded in the traditional way; it therefore represents a valuable instrument for implementing the knowledge of an archaeological context.